## **Circular 1194**

## **Archivo para Reenvío**

Archivo Excel ajustado estrictamente al siguiente formato, que deberá venir adjunto a la solicitud de reenvío.

Los archivos deberán ser enviados a la casilla: c1194\_reenvio@svs.cl

Nombre del archivo: RUT-ASEGURADORA

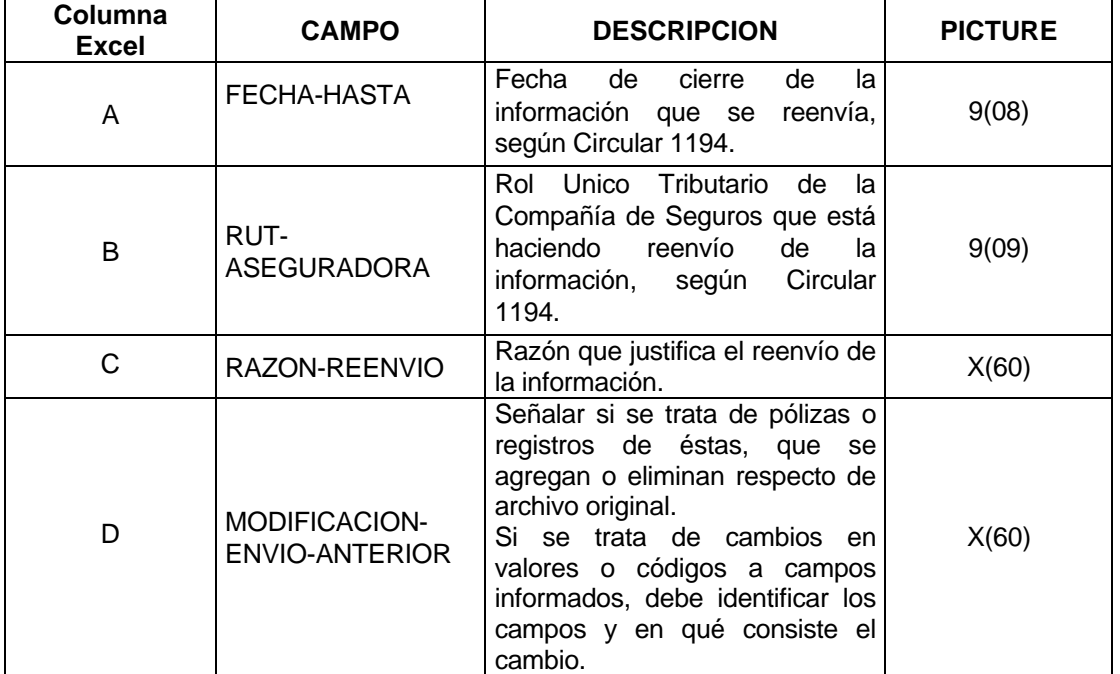

Formato de archivo de reenvío